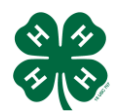

## 4HOnline Help Sheet

## **How to Set Up a County Event with Registration** Utah State University **&**

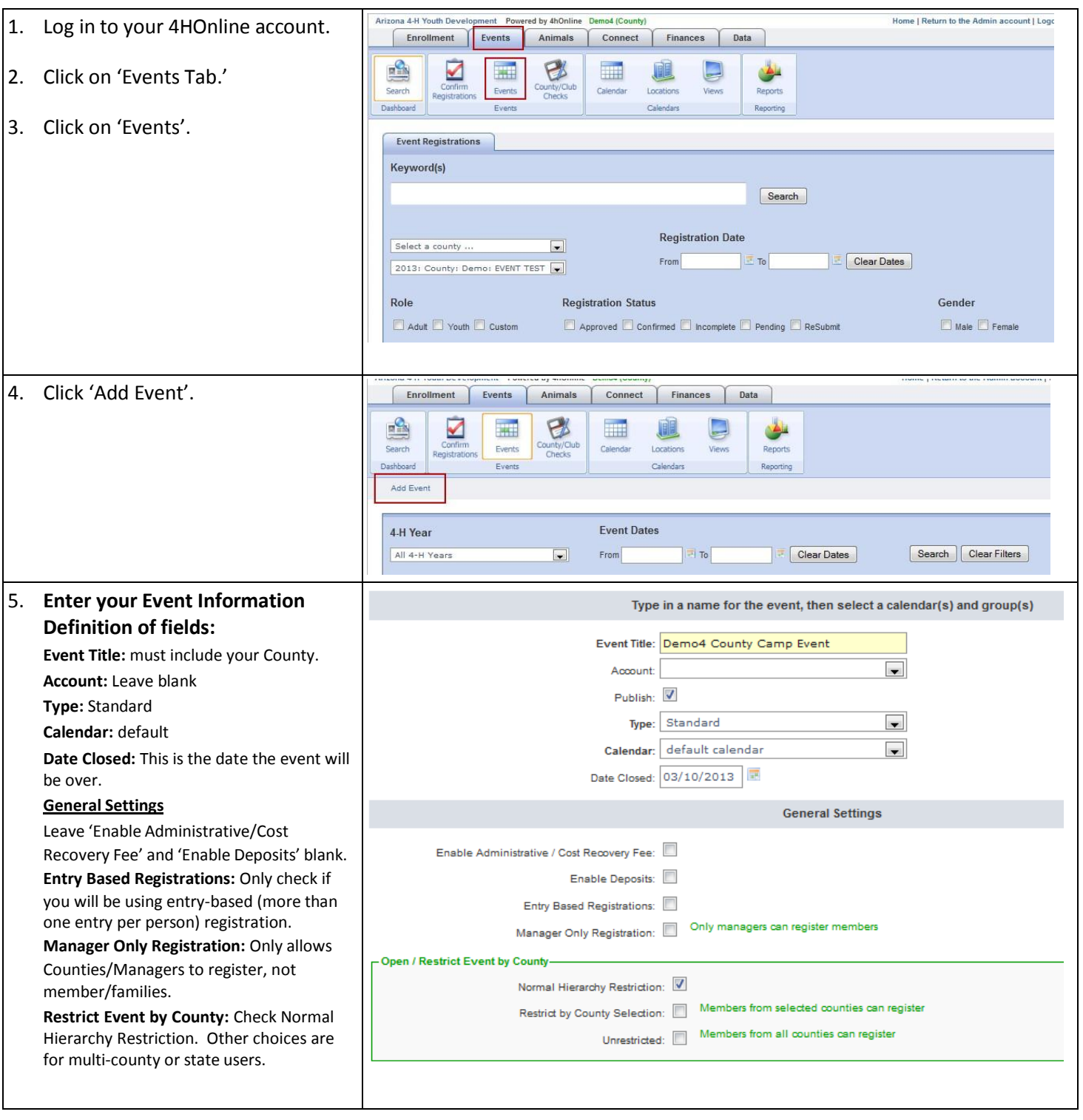

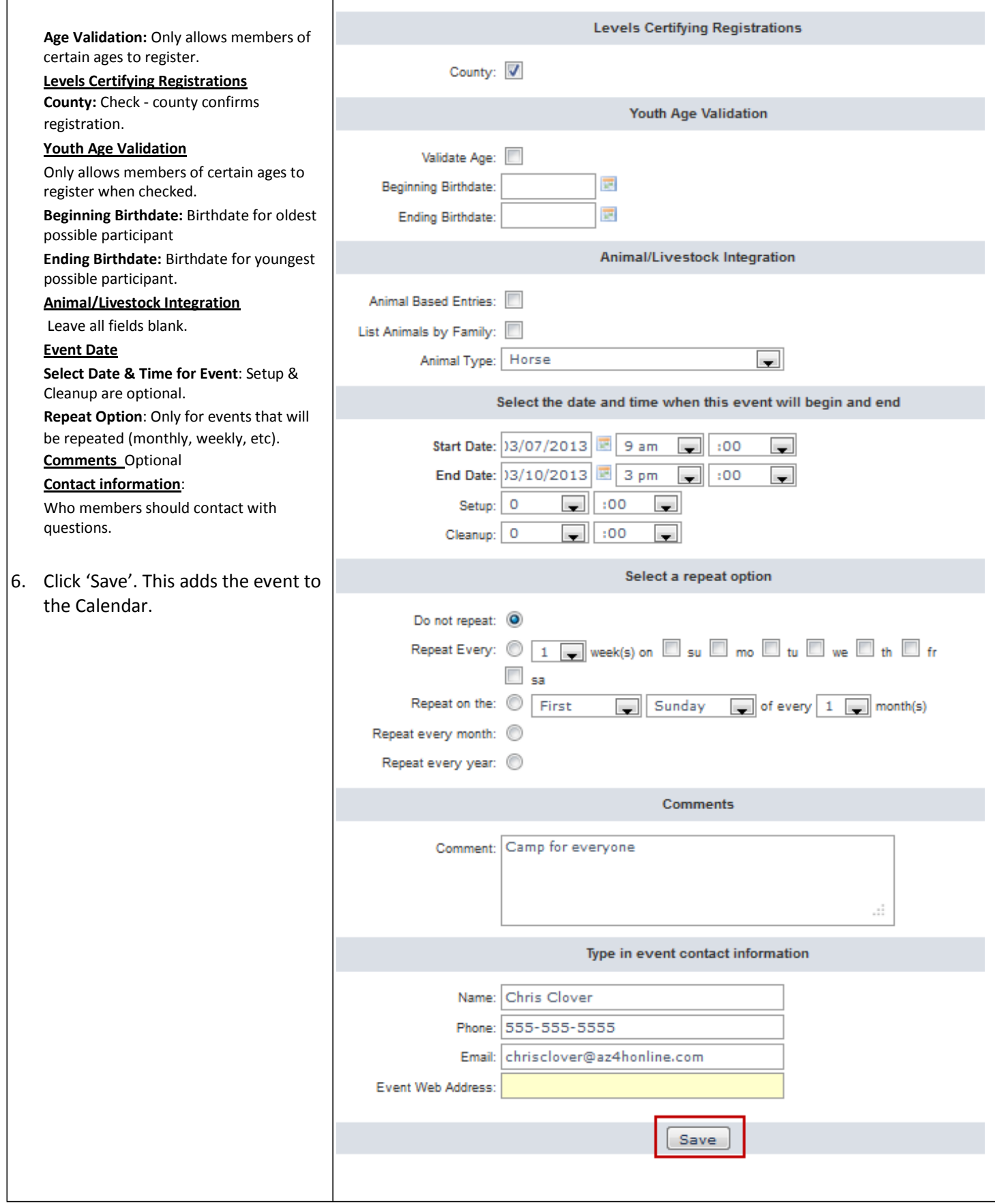

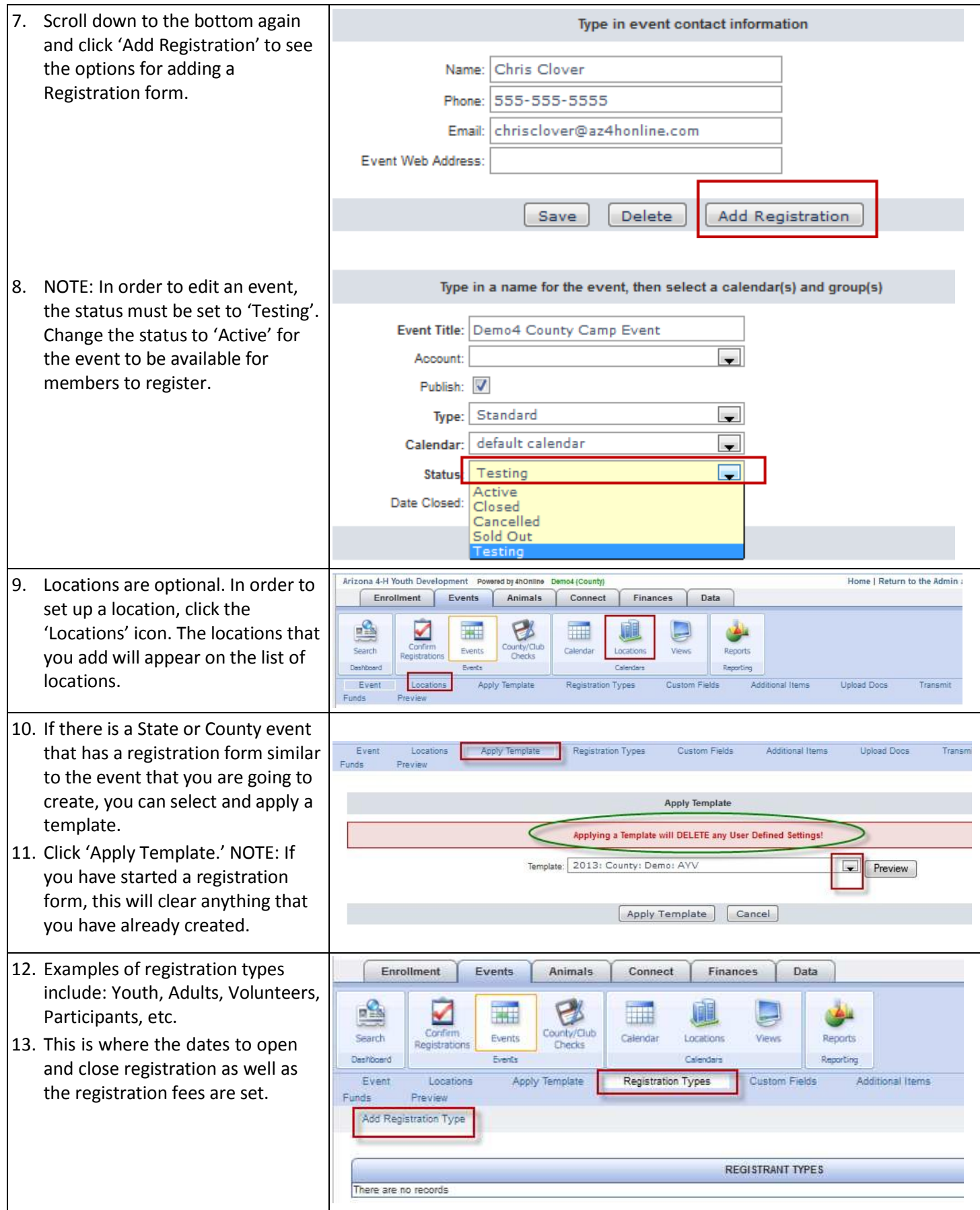

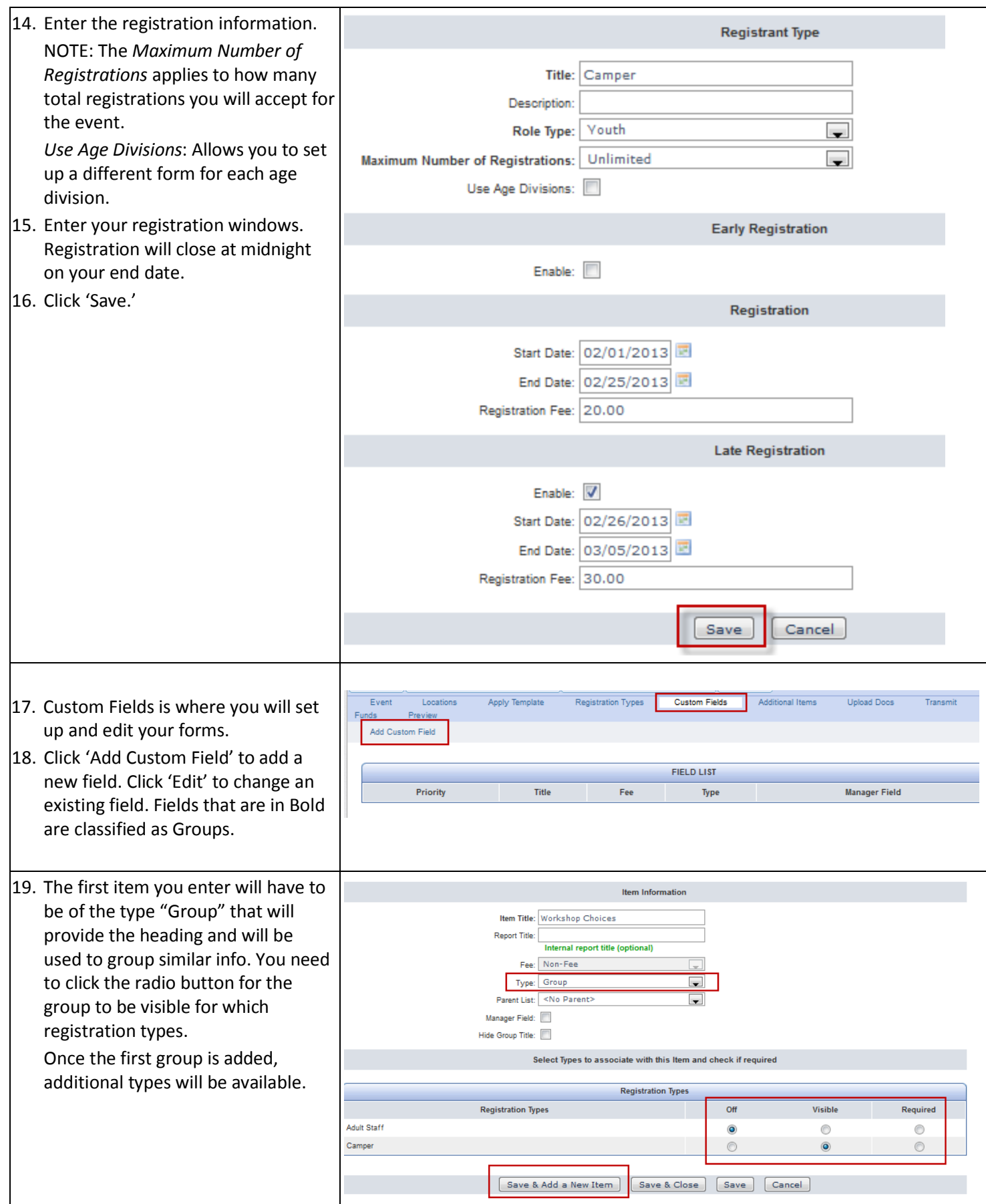

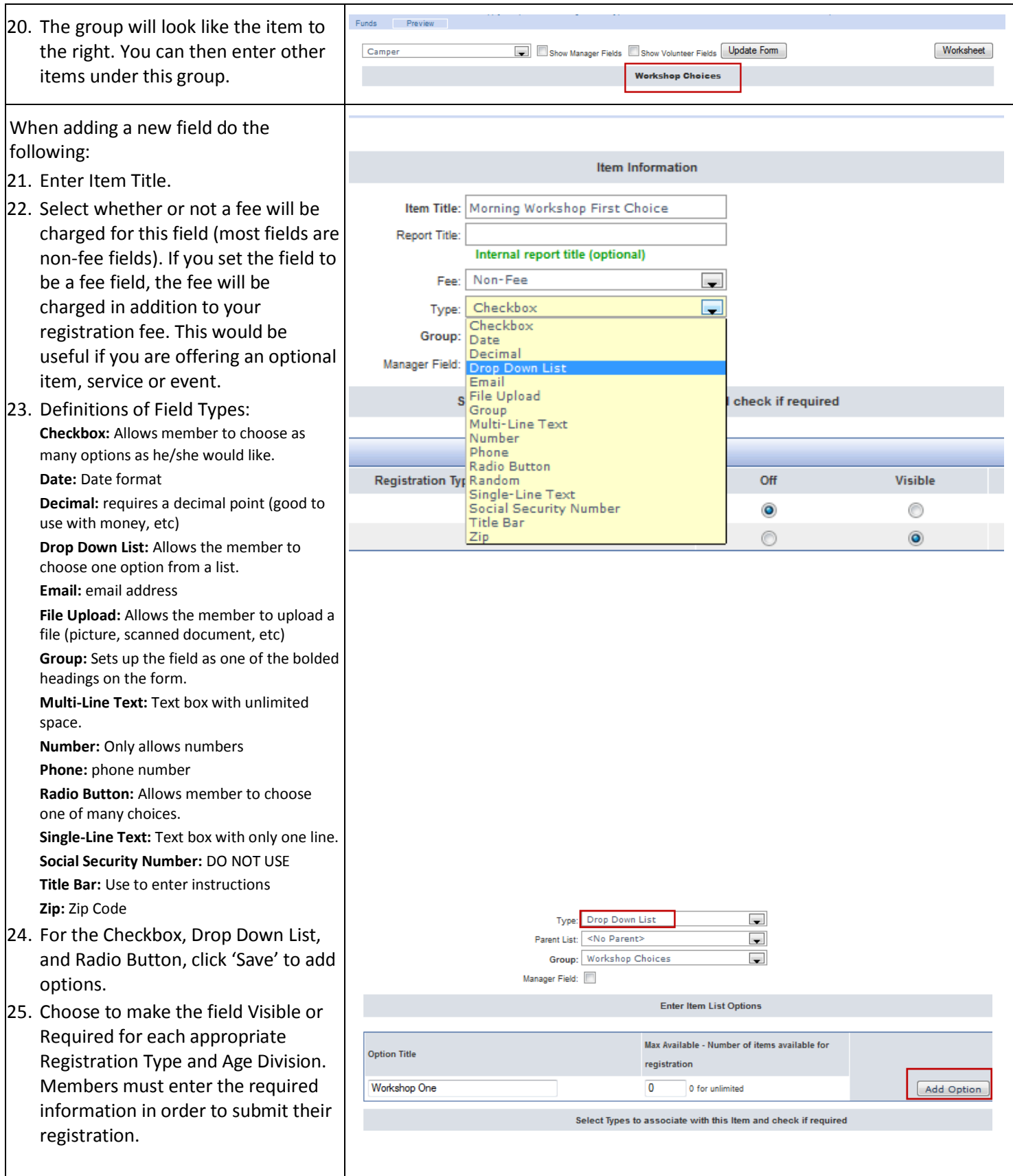

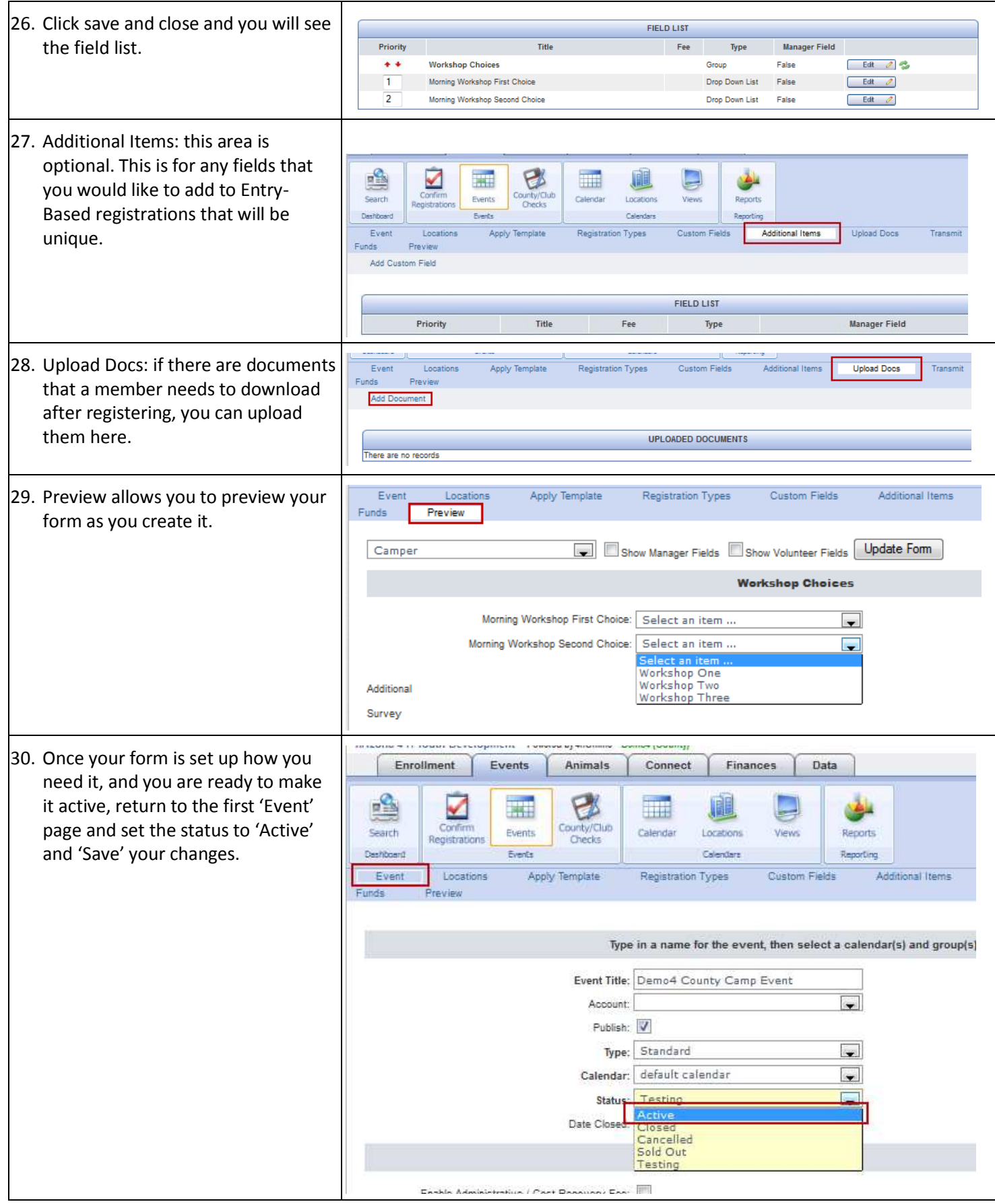